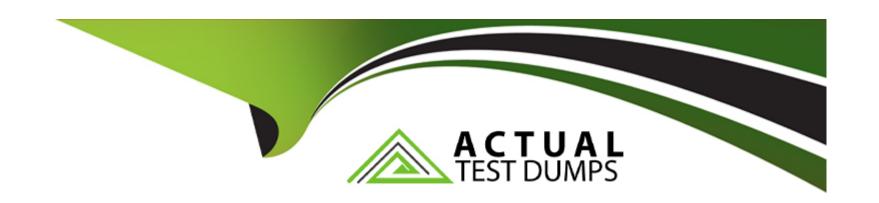

# Free Questions for 7492X by actualtestdumps

**Shared by Lang on 12-12-2023** 

For More Free Questions and Preparation Resources

**Check the Links on Last Page** 

### **Question 1**

### **Question Type:** MultipleChoice

Refer to the exhibit.

```
CALL VECTOR
                   Name: Variable A
     Number: 1996
Multimedia? n Attendant Vectoring? n Meet-me Conf? n Lock? n
Basic?
           y EAS? y G3V4 Enhanced? y ANI/II-Digits? y ASAI
Routing? y
Prompting? y LAI? y G3V4 Adv Route? y CINFO? y BSR? y Holidays? y
Variables? y 3.0 Enhanced? y
01 set
                   A
                         = {}^{1}B_{1}
                             CATL 9432
                        VARIABLES FOR VECTORS
Var Description Type
                        Scope Length Start
                                                 Assignment VAC
                 collect
                                      L
                                                             3
A
     XYZ
               collect
                                    G
                                                5
                                                   1 87654
В
     ABC
```

Given existing variable values on the vector step in the exhibit, what will be the resulting value of Variable "A"?

| Options:                                 |                             |                         |      |   |
|------------------------------------------|-----------------------------|-------------------------|------|---|
| <b>A-</b> 876549432                      |                             |                         |      | _ |
| <b>B-</b> 3876                           |                             |                         |      |   |
| <b>C-</b> 9432                           |                             |                         |      |   |
| D- 87654                                 |                             |                         |      |   |
|                                          |                             |                         |      |   |
| Answer:                                  |                             |                         |      |   |
| A                                        |                             |                         |      |   |
| ^                                        |                             |                         |      |   |
| ^                                        |                             |                         |      |   |
| ^                                        |                             |                         |      |   |
|                                          |                             |                         |      |   |
| uestion 2                                |                             |                         |      |   |
| Question 2  uestion Type: MultipleChoice |                             |                         |      |   |
| Question 2  uestion Type: MultipleChoice | nakes the command unique wh | nen dealing with variab | les? |   |
| Question 2                               | nakes the command unique wh | nen dealing with variab | les? |   |
| Question 2  uestion Type: MultipleChoice | nakes the command unique wh | nen dealing with variab | les? |   |

- B- The SET command allows you to place calls in a particular queue
- C- The SET command allows a group of variables to follow a specific pattern
- D- The SET command reassigns variables to new values during the process of a vector

#### **Answer:**

Α

# **Question 3**

### **Question Type:** MultipleChoice

A customer wants to configure their call center for emergencies.

What action would you advise the call center supervisor to use to configure an alternate call path in case of a disaster?

### **Options:**

- A- Set a value variable and change the value assigned using a feature access code
- B- Set a trunk group and change the trunk number using a variable

- C- Set a vector directory number with a collect-type variable
- D- Set a feature access code that detects a power outage and reroutes calls automatically

#### **Answer:**

D

# **Question 4**

**Question Type:** MultipleChoice

Which vector object can replace the Time of day (TOD) global Vector Variable?

### **Options:**

- A- Vector Routing Table
- **B-** Business Schedule Table
- **C-** Service Hours Table
- **D-** Policy Routing Table

#### **Answer:**

C

### **Question 5**

### **Question Type:** MultipleChoice

Installing WebLM requires that steps should be performed in a particular order.

Which order should you use to install and configure WebLM on your Call Center Elite Multichannel Server?

### **Options:**

- A- It does not matter what order you install the applications in, as long as WebLM is at the end
- B- Install Java, set JAVA\_HOME environment variable, install Tomcat, and set the PATH environment variable
- C- Install WebLM, install Tomcat, set JAVA\_HOME and PATH environment variables
- D- Install Tomcat, install Java, install WebLM, and then configure the PATH, JAVA\_HOME environment variables

#### **Answer:**

C

### **Question 6**

### **Question Type:** MultipleChoice

There are four main components of the Call Center Elite Multichannel configuration.

Which list contains all of the main components?

### **Options:**

- A- Avaya Aura System Manager, Multichannel XML Server, Multichannel Desktop Client, Core Server
- B- Avaya Aura Session Manager, Multichannel XML Server, Multichannel Desktop Client, Core Server
- C- Avaya Aura Communication Manager, Avaya Aura Session Manager, Multichannel XML Server, Multichannel Desktop Client
- D- Avaya Aura Communication Manager, Multimedia Database, Multichannel XML Server, Multichannel Desktop Client

#### **Answer:**

D

### **Question 7**

### **Question Type:** MultipleChoice

A customer is using Windows Server 2008 to run their Call Center Elite Multichannel server software.

Which requirement do they need to configure to install the server software?

### **Options:**

- A- Microsoft .NET Framework 3.5 and Microsoft .NET Framework 4.5.1
- B- Microsoft .NET Framework 3.5, Microsoft .NET Framework 4.5.1, and IIS
- C- Windows Firewall Service, Microsoft .NET Framework 4.5.1, and IIS
- D- IIS only

#### **Answer:**

Α

### **Question 8**

**Question Type:** MultipleChoice

When deploying a virtual environment, you should configure the applications in a specific order.

Which option provides the best order to verify the virtual environment?

### **Options:**

- A- Application Enablement Services, Call Center Elite Multichannel, SQL database
- B- Avaya WebLM, Communication Manager, SQL database
- C- Call Center Elite Multichannel, Avaya WebLM, SQL database
- D- SQL database, Communication Manager, Avaya WebLM

#### **Answer:**

C

### To Get Premium Files for 7492X Visit

https://www.p2pexams.com/products/7492x

### **For More Free Questions Visit**

https://www.p2pexams.com/avaya/pdf/7492x

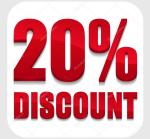